# **Distribution EOLE - Tâche #31687**

Scénario # 31594 (Terminé (Sprint)): Mise en place de la Création d'OU et de rêgles de classification des nouveaux objets (eole-ad-dc-ou)

### **Demande informations concernant le package eole-ad-dc-ou pour scribe**

15/02/2021 15:39 - nicolas ducardonnet

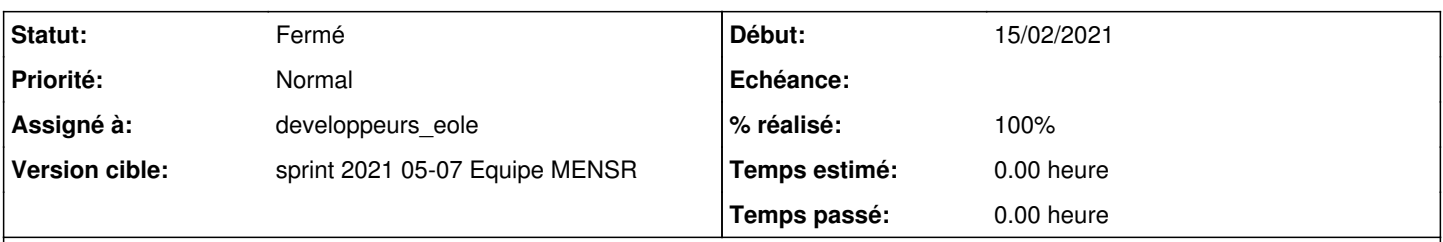

#### **Description**

Bonjour,

Je viens d'installer un scribe 2.8 et j'ai voulu tester le package permettant la creation d'OU via Gen\_config (eole-ad-dc-ou). Le problème est qu'il ne semble pas fonctionner. En effet aucune OU ne se crée dans mon arborescence AD. J'ai pourtant suivi la documentation trouvé ici :<https://dev-eole.ac-dijon.fr/issues/31594> mais rien n'y fait. Y a t'il une manipulation supplémentaire à faire pour que ce package puisse fonctionner?

#### Cordialement Nicolas Ducardonnet

#### **Historique**

#### **#1 - 16/02/2021 12:12 - Joël Cuissinat**

*- Tâche parente mis à #31594*

#### **#2 - 16/02/2021 12:15 - Joël Cuissinat**

Merci pour ce retour très (trop ?) rapide ;)

Bien qu'un premier paquet ait été diffusé avec les autres mises à jour, cette nouvelle fonctionnalité est toujours en cours de validation et doit être considérée comme expérimentale à ce stade.

#### **#3 - 16/02/2021 12:37 - nicolas ducardonnet**

Je vous remercie pour votre réponse.

Entre temps j'ai pu voir qu'il y avait une version plus récente en test qui crée bien les Unités d'Organisation mais qui ne range pas encore les utilisateurs et ordinateurs. Je n'avais pas compris que ce paquet n'était qu'au stade expérimental. C'est une fonctionnalité que nous attendons avec impatience et c'est pour cette raison que je me suis un peu jeter sur ce paquet :) Je patienterai et resterai attentif aux nouvelles versions de ce paquet. Merci encore pour votre réponse rapide

#### **#4 - 23/02/2021 09:13 - Gilles Grandgérard**

Bonjour,

De nouveaux paquets ont été mis à jour hier.

Pour les installer vous devez basculer en Candidat en exécutant 'Maj-Auto -S test-eole.ac-dijon.fr -V test-eole.ac-dijon.fr -C' tant que les paquets ne sont pas en Stable.

C'est appréciable de voir des utilisateurs prêts à tester nos nouveautés dès la phase de Dev. Merci.

N'hésitez pas à nous faire des retours.

## **#5 - 23/02/2021 10:01 - Gilles Grandgérard**

*- Statut changé de Nouveau à Résolu*

## **#6 - 24/02/2021 09:46 - Joël Cuissinat**

- *Statut changé de Résolu à Fermé*
- *Assigné à mis à developpeurs\_eole*
- *% réalisé changé de 0 à 100*
- *Restant à faire (heures) mis à 0.0*